# SCHOOL-SCOUT.DE

**Unterrichtsmaterialien in digitaler und in gedruckter Form**

## **Auszug aus:**

Mathe-Codeknacker: Rätsel für zwischendurch

**Das komplette Material finden Sie hier:**

[School-Scout.de](http://www.school-scout.de/65807-mathe-codeknacker-raetsel-fuer-zwischendurch)

E-Boo

AOL

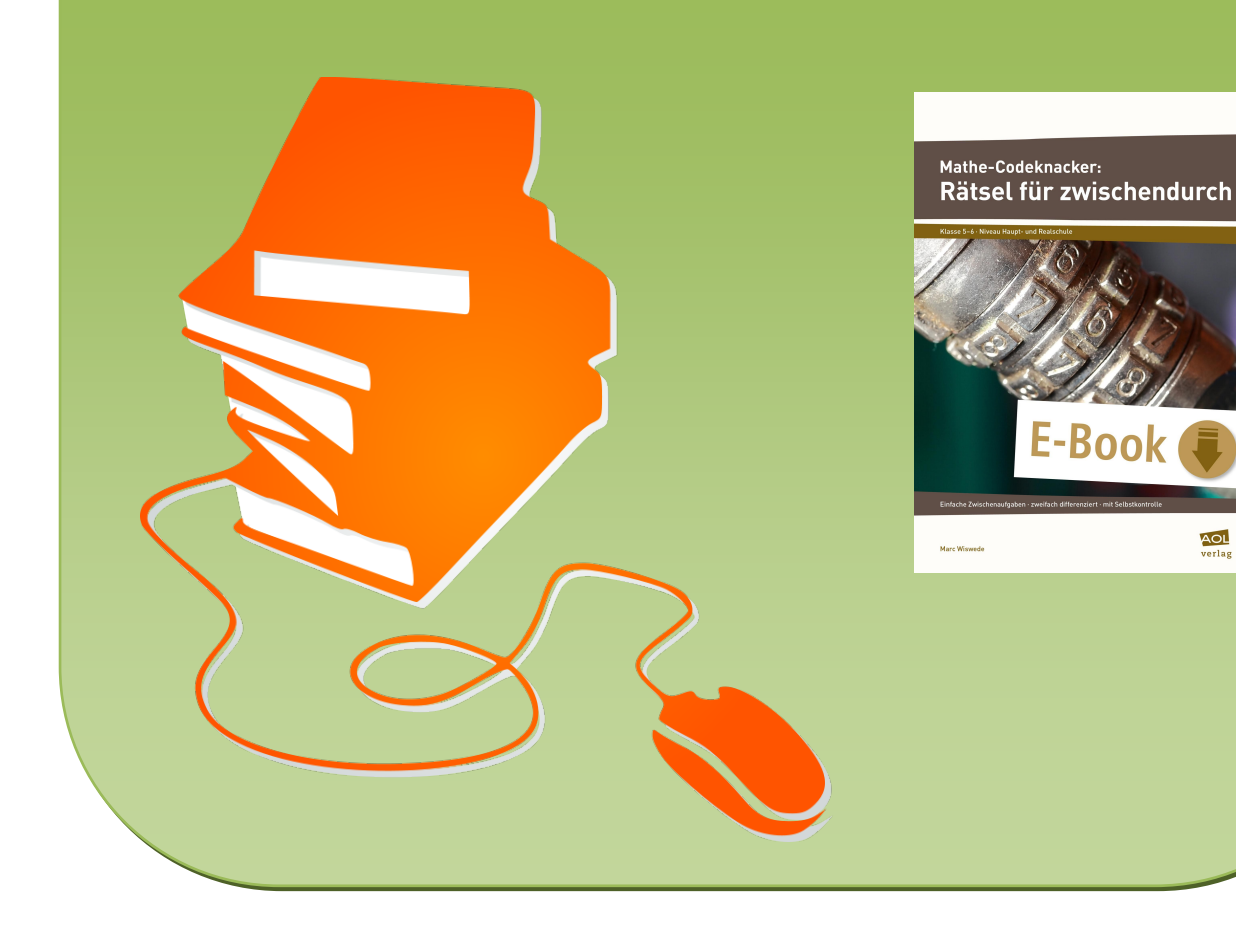

## **Mathe-Codeknacker: Rätsel für zwischendurch**

Klasse 5–6 · Niveau Haupt- und Realschule

## E-Book

Einfache Zwischenaufgaben · zweifach differenziert · mit Selbstkontrolle

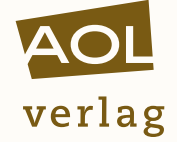

Marc Wiswede

Mathe-Codeknacker

Rätsel für zwischendurch – Klasse 5/6

Einfache Zwischenaufgaben – zweifach differenziert – mit Selbstkontrolle

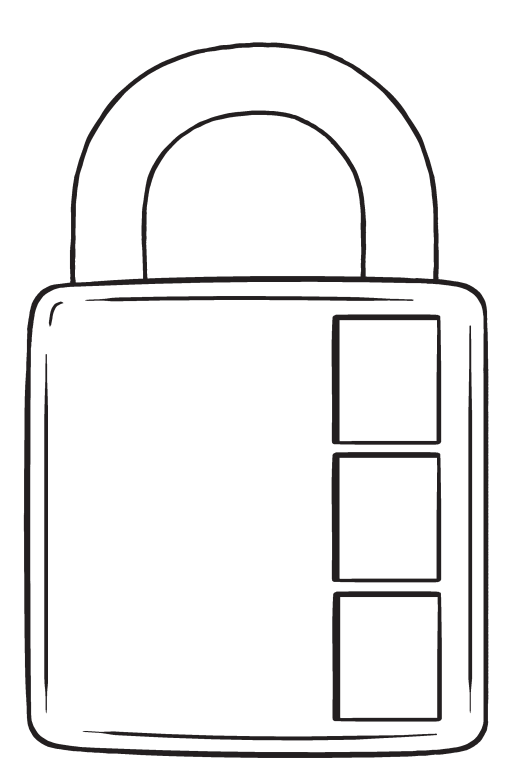

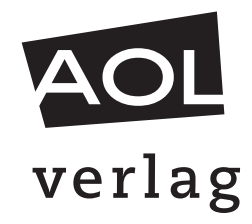

#### Bildnachweis

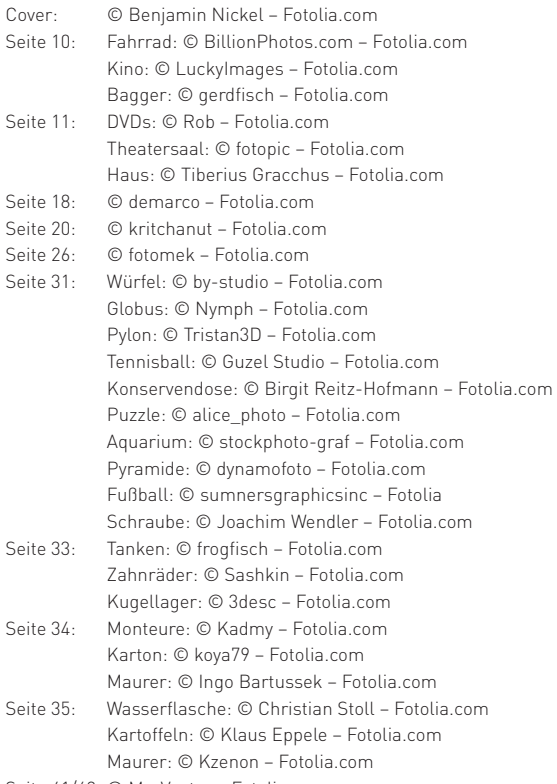

Seite 41/42: © Mr\_Vector – Fotolia.com

Hinweis: Der besseren Lesbarkeit halber sprechen wir meist nur von Lehrern, Schülern usw. Natürlich meinen wir damit auch die Lehrerinnen, Schülerinnen usw.

#### Impressum

#### Mathe-Codeknacker: Rätsel für zwischendurch – Klasse 5/6

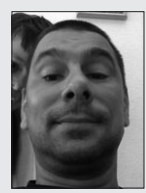

Marc Wiswede studierte in Würzburg Verhaltensgestörtenpädagogik und ist nun in Augsburg an einer Förderberufsschule tätig. Darüber hinaus gibt er Fortbildungen zum Thema Verhaltensstörungen und moderiert Schulentwicklungsprozesse. Marc Wiswede ist verheiratet und hat zwei Söhne. Er betreibt japanische Kampfkünste, liest viel und schreibt leider zu wenig.

© 2015 AOL-Verlag, Hamburg AAP Lehrerfachverlage GmbH Alle Rechte vorbehalten.

Veritaskai 3 · 21079 Hamburg Fon (040) 32 50 83-060 · Fax (040) 32 50 83-050 info@aol-verlag.de · www.aol-verlag.de

Redaktion: Daniel Marquardt Layout/Satz: Satzpunkt Ursula Ewert GmbH, Bayreuth Illustrationen: Wolfgang Slawski, Kiel

ISBN: 978-3-403-40344-9

Das Werk als Ganzes sowie in seinen Teilen unterliegt dem deutschen Urheberrecht. Der Erwerber des Werkes ist berechtigt, das Werk als Ganzes oder in seinen Teilen für den eigenen Gebrauch und den Einsatz im Unterricht zu nutzen. Die Nutzung ist nur für den genannten Zweck gestattet, nicht jedoch für einen weiteren kommerziellen Gebrauch, für die Weiterleitung an Dritte oder für die Veröffentlichung im Internet oder in Intranets. Eine über den genannten Zweck hinausgehende Nutzung bedarf in jedem Fall der vorherigen schriftlichen Zustimmung des Verlages.

Sind Internetadressen in diesem Werk angegeben, wurden diese vom Verlag sorgfältig geprüft. Da wir auf die externen Seiten weder inhaltliche noch gestalterische Einflussmöglichkeiten haben, können wir nicht garantieren, dass die Inhalte zu einem späteren Zeitpunkt noch dieselben sind wie zum Zeitpunkt der Drucklegung. Der AOL-Verlag übernimmt deshalb keine Gewähr für die Aktualität und den Inhalt dieser Internetseiten oder solcher, die mit ihnen verlinkt sind, und schließt jegliche Haftung aus.

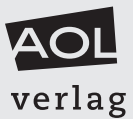

Engagiert unterrichten. Natürlich lernen.

## Inhaltsverzeichnis

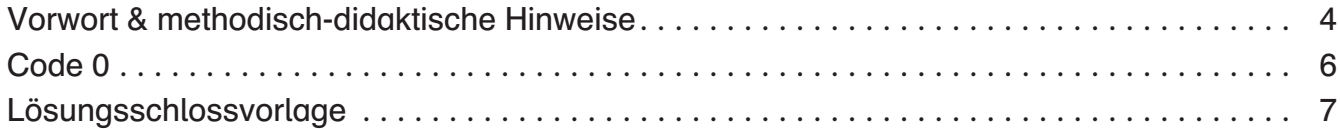

### Codes

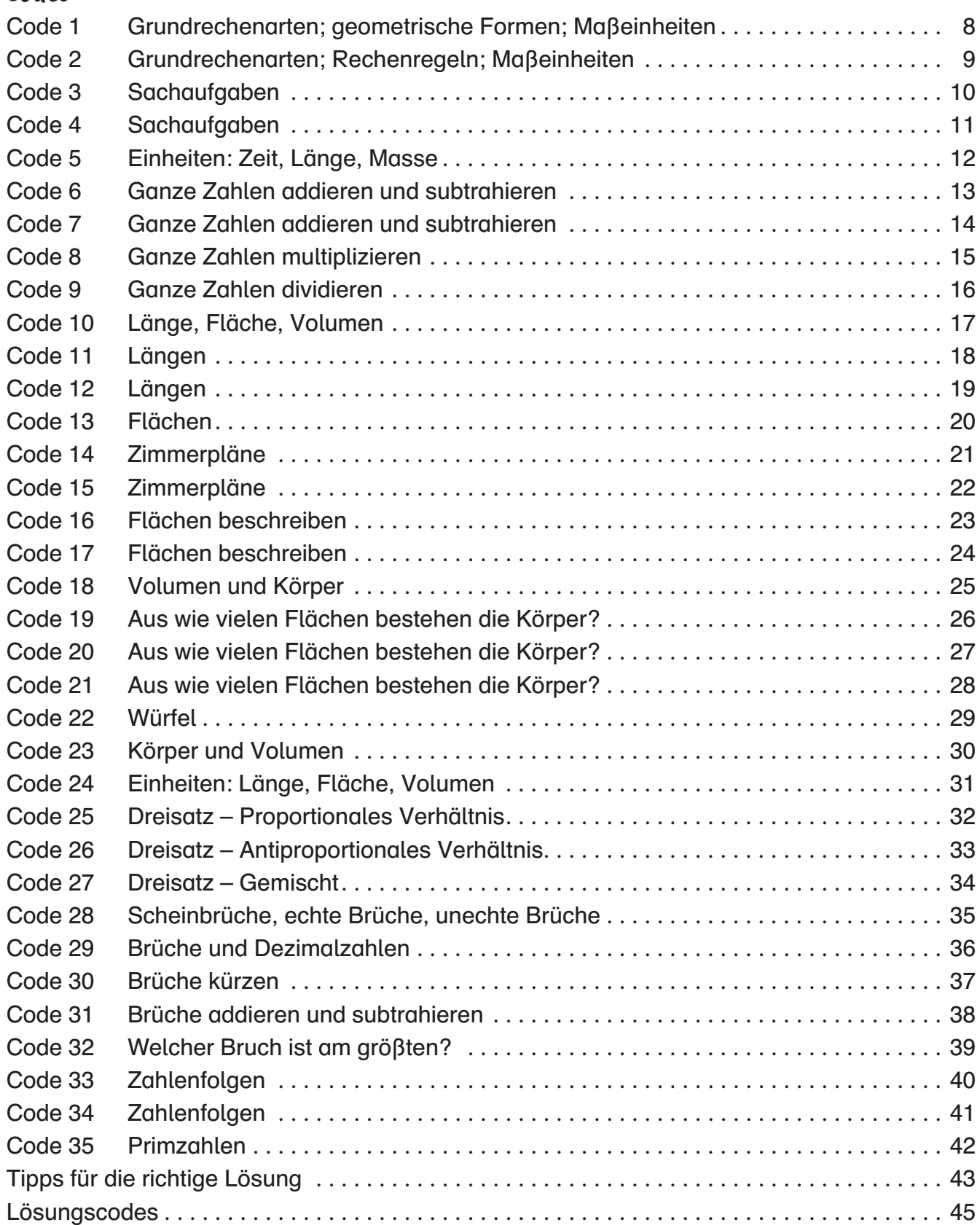

Wann kommt man auf die besten Ideen? Wenn man dafür Zeit und Muße hat. Deshalb kam mir die Idee zum "Codeknacker" im Urlaub. Ich entwarf die ersten drei Rätsel und bot sie meinen Söhnen zur Lösung an. Um das Ganze motivierender zu gestalten, nahm ich einen Rucksack, steckte dort zwei Schokoriegel hinein und versah den Reißverschluss des Rucksacks mit dem Zahlenschloss unserer Reisetasche. Schnell noch den Code eingegeben und der "Codeknacker" war geboren. Zurück aus dem Urlaub war ich nun ganz gespannt darauf, weitere Rätsel zu entwickeln und diese meinen Schülern zu präsentieren. Und es hat funktioniert, die Begeisterung der Schüler war groß. Denn:

Wir wissen, dass Lernen dann besonders gut funktioniert, wenn es mit Spaß verknüpft ist. Ein Geheimnis zu lüften, und sei es auch nur ein ganz kleines, ist immer ein freudvolles Ereignis. Das kann ich jeden Tag bei meinen Schüler wie auch bei meinen eigenen Kindern sehen.

Der "Codeknacker" ist meines Erachtens sehr motivierend, weil

- es ein Geheimnis (den Code) zu lüften gilt,
- $\bullet$ man es individuell auf alle Altersstufen und Leistungsgruppen und Klassenstufen anwenden kann,
- $\bullet$ es mittels Wettbewerb spannend gestaltet werden und
- $\bullet$ es Tokensysteme unterstützen kann.

### Wie funktioniert der "Codeknacker"?

Denkbar einfach: Alle Aufgaben sind nach dem gleichen Schema aufgebaut: Um den Code zu knacken, muss die richtige Zahlenkombination in das Zahlenschloss eingegeben werden. Die Kombination der drei Zahlen ergibt sich aus den jeweiligen Aufgabenstellungen.

- 1. Diese Kombination aus drei Zahlen muss man aus drei verschiedenen Teilaufgaben herausfinden. Zu jeder Teilaufgabe gibt es zehn mögliche Antworten (von 0 bis 9 nummeriert). Nur eine Antwort ist jeweils richtig. Aus den drei Aufgaben wird also jeweils die richtige Antwort herausgefiltert und in das Zahlenschloss eingegeben.
- 2. Drei Teilaufgaben führen zu dem jeweiligen Code.
- 3. Aus einer Aufgabenstellung heraus müssen die drei Zahlenwerte ermittelt werden.
- 4. In einem Block von zehn Aufgaben sind drei falsch gelöst. Diese gilt es herauszufinden, denn ihre Nummern ergeben den Code.

Vielfach gibt es Codes, die ähnliche Aufgaben in zwei Schwierigkeitsstufen bieten. Dies ist mit einem oder zwei Schlüsseln in der Kopfzeile gekennzeichnet. So können Sie den geeigneten Code für Ihre Schüler auswählen. Außerdem stehen am Ende des Heftes Tipps zu den Codes zur Verfügung, die Sie den Schülern bei Bedarf mitteilen oder zum Nachgucken am Lehrertisch auslegen können.

#### Wie weiß der Schüler, ob sein Code richtig ist?

Mehrere Optionen stehen zur Verfügung:

- Das jeweilige "Lösungsschloss" [\(Vorlage siehe Seite 7\)](#page--1-0) wird auf Folie präsentiert.
- **Das jeweilige "Lösungsschloss" wird an die Tafel geklebt oder gezeichnet.**
- Am besten sind reale Schlösser, die die Schüler knacken können. Wer ist der Erste, der es schafft? Welche Gruppe gewinnt?

Bei nahezu allen handelsüblichen Zahlenschlössern kann der Code leicht geändert werden. Da man mit jedem Codeknacker den Code ändern muss, sollte man auf ausreichende Qualität des Schlosses achten.

- Das Schloss könnte eine kleine Truhe verschlieβen, in der sich eine Uberraschung verbirgt. (Selbst die Größeren machen fast alles für eine kleine Tüte Gummibärchen!)
- Hinweis: Um zu vermeiden, dass bei einem realen Schloss nach zwei herausgefundenen Zahlen die dritte nur noch "durchprobiert" wird, sollte man die Anzahl der Versuche begrenzen.
- **Achtung: Merken oder notieren Sie sich den letzten eingestellten Code, sonst wissen Sie vielleicht** nicht mehr, welche Aufgabe Ihr Schloss öffnet!

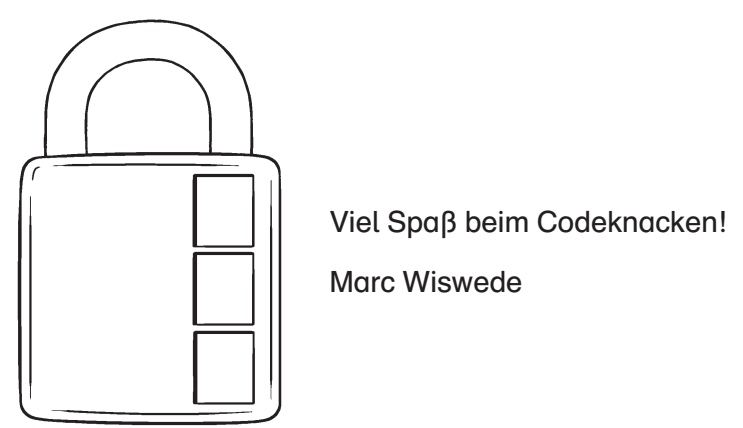

### Hinweise für Code 0 [\(siehe nächste Seite\)](#page--1-0)

Code 0 ist eine Vorlage, die Sie für individuell gestaltete Rätsel nutzen können.

Mögliche Varianten, um das Rätsel noch geheimnisvoller zu gestalten:

- Ein Code kann mittels eines zweiten, darübergelegten Papiers mit Kugelschreiber (gut durchdrücken) geschrieben werden. Die Schüler müssen mit dem Bleistift die "gravierte" Stelle schraffieren, um die geheime Botschaft lesen zu können.
- **Ein Code wird mit unsichtbarer Tinte geschrieben.** Dazu können Sie folgende Flüssigkeiten verwenden, die alle beim Erwärmen sichtbar werden: Saft von Zitronen oder Zwiebeln, Essig, Milch oder Tintenkiller.
- Und natürlich alles, was Ihnen noch einfällt.

# SCHOOL-SCOUT.DE

**Unterrichtsmaterialien in digitaler und in gedruckter Form**

## **Auszug aus:**

Mathe-Codeknacker: Rätsel für zwischendurch

**Das komplette Material finden Sie hier:**

[School-Scout.de](http://www.school-scout.de/65807-mathe-codeknacker-raetsel-fuer-zwischendurch)

E-Boo

AOL

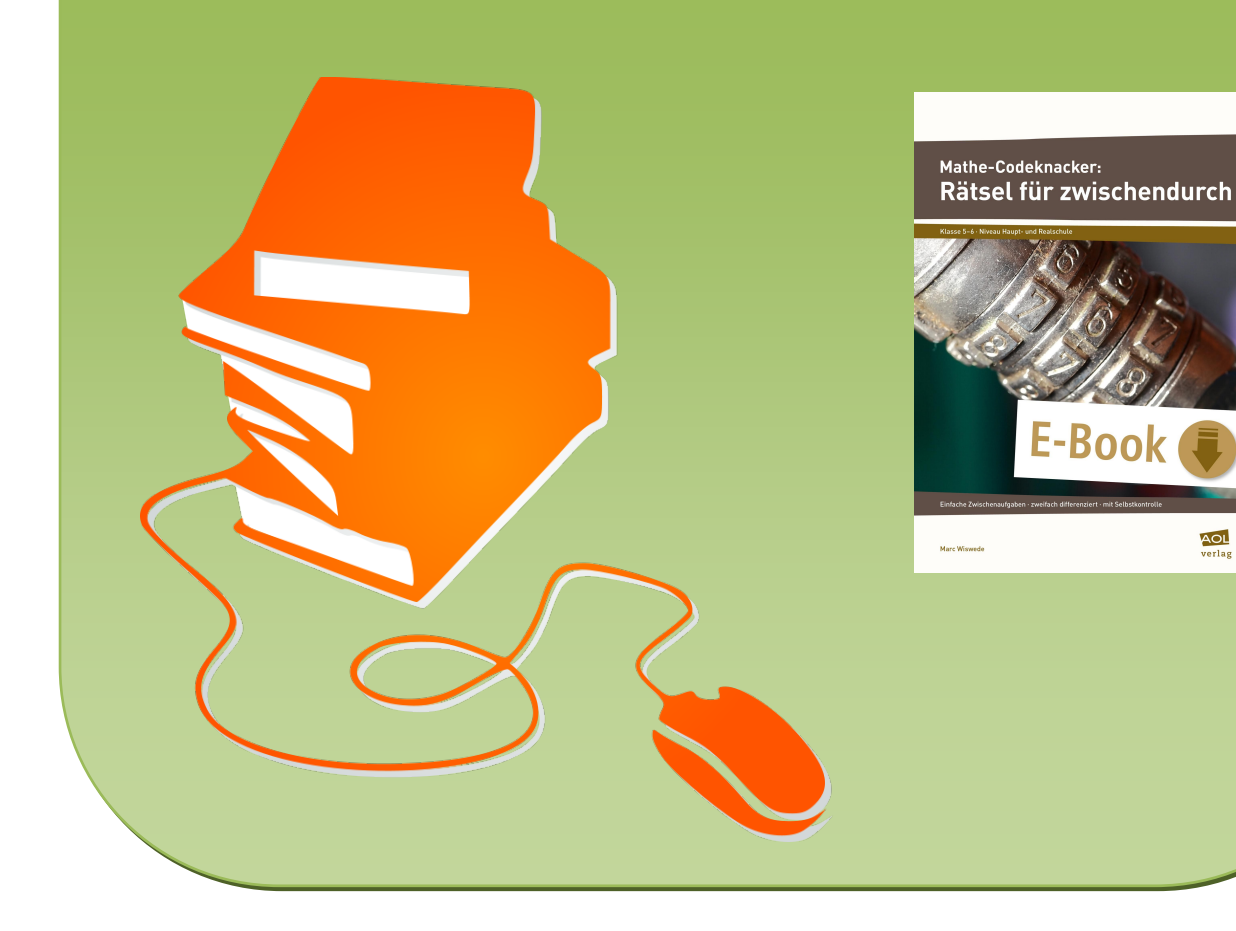